# **VestaPlugin**

# **функциональные модули расширения для Vesta**©

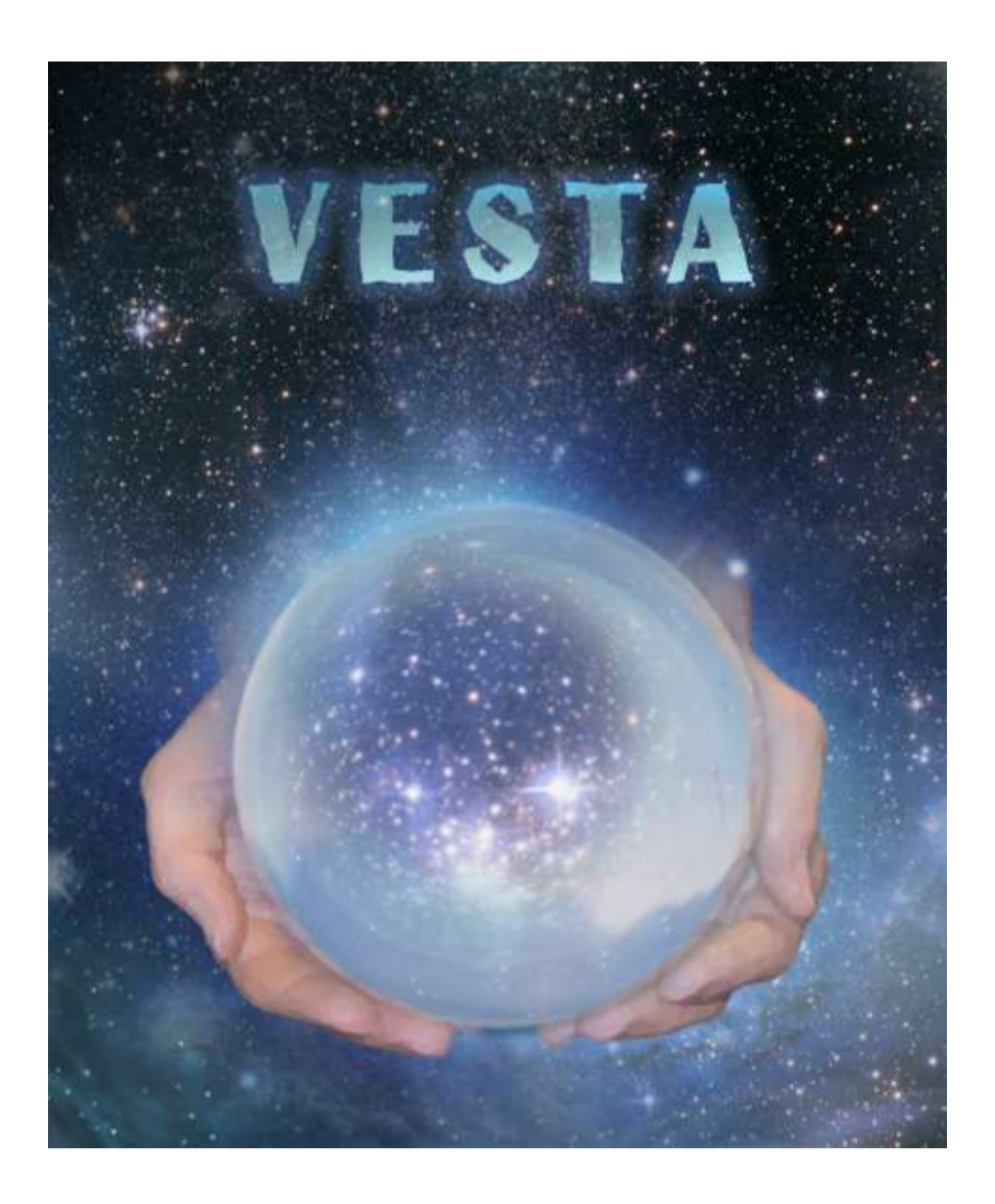

### версия 4.01

Инструкция пользователя

VestaPlugin - функциональные модули расширения для Vesta©. Версия 4.01

Vesta $^\copyright$  имеет профессиональную лицензию на использование Швейцарских Эфемерид для расчета

положения небесных объектов (SWISS EPHEMERIS™ PROFESSIONAL EDITION)

Авторское право на Vesta $^\copyright$  защищено законом и зарегистрировано в ФГУ ФИПС.

Авторским правом обладает Германенко Игорь Николаевич.

Дополнительно смотрите лицензионное соглашение в данной инструкции.

# **VestaPlugin**

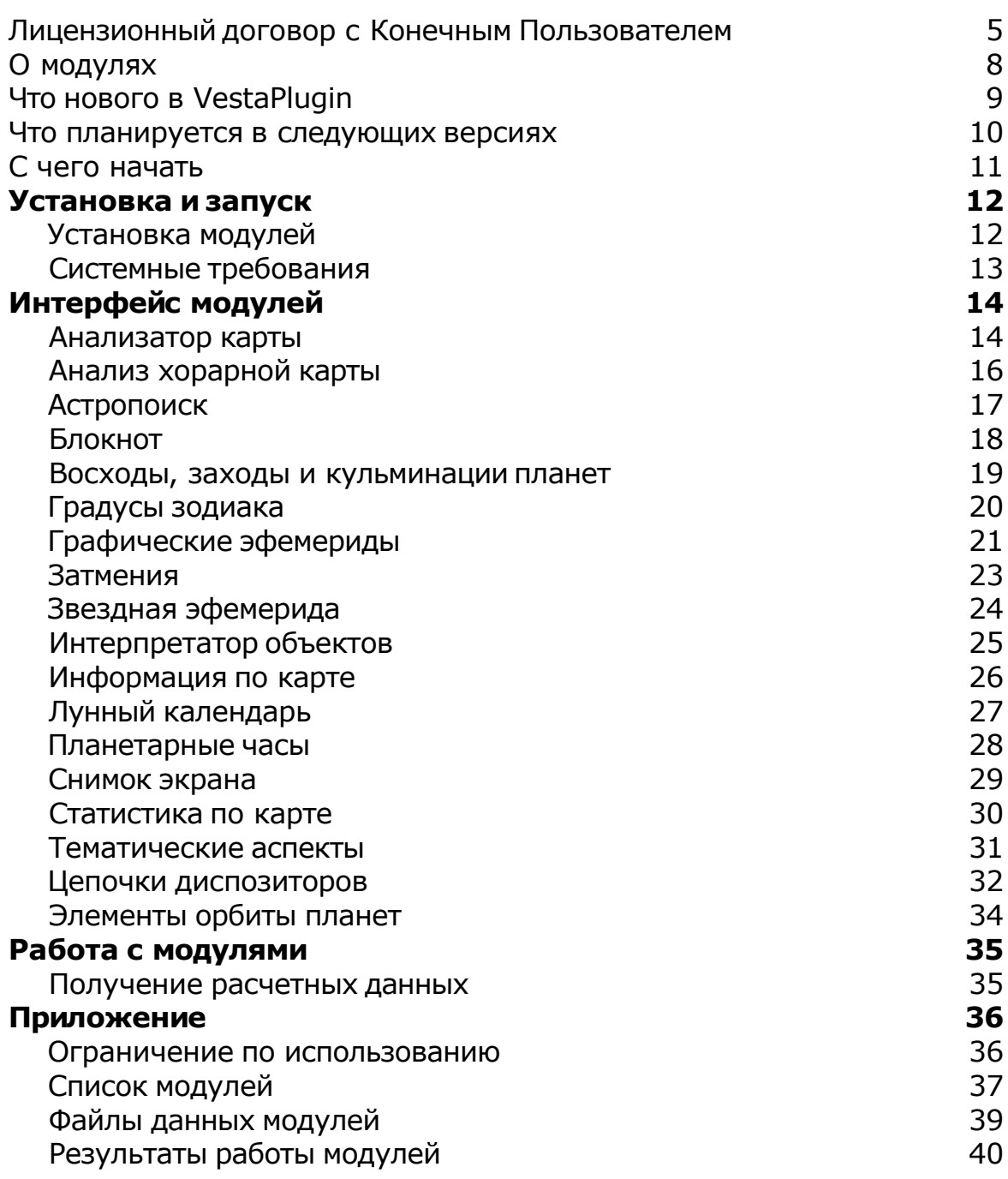

### **Лицензионный договор с Конечным Пользователем**

1.Германенко Игорь Николаевич (далее – Правообладатель) настоящим предоставляет лицу, правомерно владеющему экземпляром программного обеспечения (далее – Пользователю) неисключительную лицензию на использование программных модулей для мобильного устройства, расширяющих функциональность профессионального астропроцессора Vesta© для мобильного устройства (далее – Программа).

2.Имущественные / исключительные права, на Программу, а также права на все связанные с Программой исходные коды и/или на любые другие объекты интеллектуальной собственности связанные с Программой, принадлежат Правообладателю (или его контрагентам) и Пользователю НЕ передаются. Пользователь признает это и обязуется ни прямо, ни косвенно не нарушать права Правообладателя (контрагентов Правообладателя).

3.Настоящее Соглашение вступает в силу либо с момента получения согласия Пользователя с его условиями, либо с момента приобретения экземпляра Программы Пользователем, либо с момента первого использования Программы Пользователем (в зависимости от того, какое событие из, указанных в настоящем пункте, произойдет раньше по времени) - и действует до момента расторжения настоящего Соглашения.

4.Настоящим Соглашением Правообладатель предоставляет Пользователю право на использование Программы в машиночитаемой форме на одном мобильном устройстве (далее - Система), в порядке и способом, установленном в инструкции по эксплуатации Программы.

5.Программа может быть физическим (но не электронным) путем перемещена из одной Системы или помещена в другую Систему при условии, что Программа используется в одно и то же время только в одной Системе. За каждую дополнительную Систему, в которой может использоваться Программа, Правообладатель имеет право взимать с Пользователя вознаграждение – о чем Пользователь осведомлен и с чем полностью согласен.

6.Пользователю запрещается передавать права, предоставленные Правообладателем по настоящему Соглашению, третьим лицам. Пользователю в частности запрещается передавать права на Программу - по сублицензонному соглашению, сдавать в аренду, закладывать их, вносить в качестве вклада в уставный капитал юридического лица, или иным образом отчуждать.

7.ПОЛЬЗОВАТЕЛЬ НЕ ИМЕЕТ ПРАВА БЕЗ ПИСЬМЕННОГО РАЗРЕШЕНИЯ ПРАВООБЛАДАТЕЛЯ МОДИФИЦИРОВАТЬ, В ТОМ ЧИСЛЕ ПЕРЕВОДИТЬ С ОДНОГО ЯЗЫКА НА ДРУГОЙ, ДЕКОМПИЛИРОВАТЬ, РАСПРОСТРАНЯТЬ ИЛИ ВЫПУСКАТЬ В СВЕТ ПРОГРАММУ, А ТАКЖЕ ВОСПРОИЗВОДИТЬ ЕЕ В ЛЮБОЙ ФОРМЕ И ЛЮБЫМИ СПОСОБАМИ ПОЛНОСТЬЮ ИЛИ В ЧАСТИ, ЗА ИСКЛЮЧЕНИЯМИ, ПРЕДУСМОТРЕННЫМИ ПУНКТОМ 9 НАСТОЯЩЕГО СОГЛАШЕНИЯ.

8.Пользователь не имеет права воспроизводить документацию Программы, предоставленную Пользователю Правообладателем, как полностью, так и в части.

9.Программа, предоставленная Правообладателем в машиночитаемой форме, может быть воспроизведена Пользователем целиком либо в части для архивных целей и при необходимости (в случае, когда оригинал Программы утерян либо стал непригоден к использованию) для замены оригинала. При этом единовременно не может существовать более двух копий Программы. На все копии распространяются условия настоящего Соглашения, право интеллектуальной собственности и все

ограничения или предупреждения, так же как и на оригинал Программы.

10.Денежная сумма, выплаченная /подлежащая выплате Пользователем Правообладателю при / после / до приобретения носителя с экземпляром Программы заменяет собой выплаты, причитающиеся Правообладателю за предоставление Пользователю права на пользования Программы.

11. Правообладатель имеет право немедленно расторгнуть настоящее Соглашение в случае нарушения Пользователем своих обязательств по настоящему Соглашению.

12.Незамедлительно после расторжения настоящего Соглашения, Пользователь обязан уничтожить Программу и все ее копии, включая архивные, а также все дополнительные программы, поставленные Правообладателемв рамках сервисного обслуживания.

13.Пользователь осведомлен о том, что настоящая Программа не является отказоустойчивой, и не предназначена для использования в ситуации, в которой сбой компьютерной программы может прямо или косвенно привести к смерти, причинению вреда здоровью человека, материальному ущербу или загрязнению окружающей среды.

14. Правообладатель не дает никаких гарантий в отношении Программы, кроме нижеследующей: Правообладатель гарантирует, что оригинальный носитель, на котором Программа передается Пользователю, исправен. Гарантийный срок на носитель в любом случае не может превышать 14 календарных дней с момента приобретения Пользователем Программы. Если в течение гарантийного срока обнаружится, что носитель неисправен, Правообладатель перемещает Программу на другой носитель и передает его Пользователю. Эта гарантия не распространяется на те случаи, когда носитель поврежден в результате несчастного случая, небрежного обращения либо неправильного использования. ВЫШЕУПОМЯНУТАЯ ГАРАНТИЯ ЗАМЕНЯЕТ ВСЕ ИНЫЕ ЗАЯВЛЕНИЯ, ГАРАНТИИ, УСЛОВИЯ ЛЮБОГО РОДА, ВЫРАЖЕННЫЕ ПРЯМО ИЛИ КОСВЕННО.

15. Правообладатель и/или его контрагенты ни при каких обстоятельствах не несут ответственности за все прямые либо косвенные убытки (в том числе за упущенную выгоду, приостановку деятельности, потерю деловой информации), вытекающие из использования или невозможности использования, выхода из строя или повреждения Программы либо из предоставления, либо отказа в предоставлении услуг по сервисному обслуживанию.

16.В любом случае, ответственность Правообладателя за любые обязательства по настоящему Соглашению исчерпывается / ограничивается денежной суммой, выплаченной Пользователем в качестве платы за правомерное приобретение экземпляра / экземпляров Программы у Правообладателя.

17.Если Пользователь заключил с Правообладателем соглашение о техническом обслуживании, ответственность Правообладателя за техническое обслуживание регулируется условиями вышеуказанного соглашения. Правообладатель может оказывать Пользователю определенные услуги в рамках сервисного обслуживания. Сервисное обслуживание регулируется правилами, установленными в инструкции по эксплуатации Программы либо в "он-лайн" документации. Все дополнительные программные продукты либо коды, предоставленные Пользователю в рамках сервисного обслуживания, считаются частью Программы, и к ним применяются условия настоящего Соглашения. Информация, которую Пользователь предоставляет Правообладателю в рамках сервисного обслуживания может быть использована Правообладателем исключительно для выполнения обязательств перед Пользователем. Правообладатель приложит все усилия к тому, чтобы не распространять такую техническую информацию в форме, которая может позволить идентифицировать Пользователя.

18.Если какое-либо из условий настоящего Соглашения будет признано недействительным, оно не применяется, однако Соглашение в целом остается в силе.

19.Пользователь принял к сведению, что третьи лица – поставщики программного обеспечения, содержащегося в Программе и/или поставляемого Правообладателем в рамках сервисного обслуживания, вправе охранять / защищать собственные права на программное обеспечение и на иные объекты интеллектуальной собственности.

### **О модулях**

VestaPlugin - встроенный в Vesta© механизм, позволяющий с помощью подгружаемых модулей расширить функциональность программы Vesta<sup>©</sup> - mobile astrologer.

Полный список модулей и их характер представлен в [приложении.](#page-36-0)

Автор модулей - Игорь (TomCat) Германенко.

Если у Вас есть что сказать по поводу данных модулей (замеченные ошибки, пожелания или отзывы), то прошу направлять их по следующим каналам:

- Телефон: +7 (812) 932-45-37 Санкт-Петербургский Институт Астрологии
- e-mail: admin@iastro.ru Санкт-Петербургский Институт Астрологии
- $e$ -mail:  $box4$ vesta@land.ru электронный ящик программы Vesta<sup>©</sup>

С уважением, Игорь (TomCat) Германенко.

### **Что нового в VestaPlugin**

Общий список модулей, доступных в данной версии представлен в приложении.

#### **Версия 4.01** Новое в данной версии

Добавлены модули:

- Анализатор карты;
- [Астропоиск \(модул](#page-13-0)ь находится в разработке);
- [Статистика](#page-16-0) по карте;
- Цепочки [диспозиторо](#page-29-0)в;
- Анализ [хорарной](#page-31-0) карты (модуль находится в разработке);
- [Блокнот;](#page-15-0)
- [Графиче](#page-17-0)ские эфемериды;
- [Интерпретатор](#page-20-0) объектов;
- [Тематические](#page-24-0) аспекты;
- [Снимок](#page-30-0) экрана.

#### Доработаны модули:

- Восходы, заходы и кульминации планет;
- [Информация](#page-18-0) по карте;

#### **Версия 2.49**

Базовая версия Vesta Pro, в которой появился механизм подгружаемых модулей (plugins).

### **Что планируется в следующих версиях**

- Прогноз события;
- Анализ хорарной карты;
- Анализ синастрической карты;
- Астропоиск.

### **С чего начать**

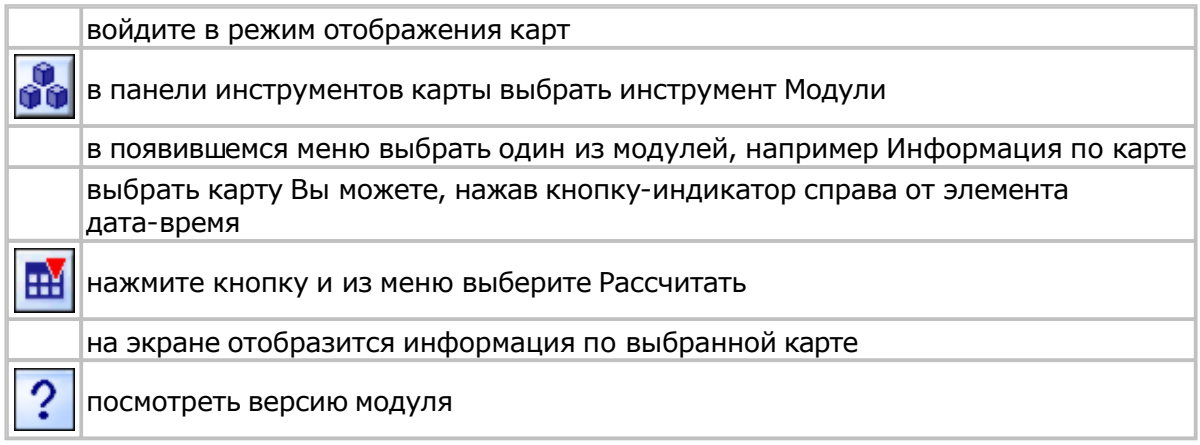

Все же перед работой рекомендуется ознакомиться с описанием модулей, так как некоторые модули обладают специфическимиособенностями их [использова](#page-25-0)ния.

# Установка и запуск

### **Установка модулей**

Модули входят в состав инсталляционного пакета Vesta $^\copyright$  - mobile astrologer) профессиональной версии Vesta Pro, и не требуют дополнительных установок и настроек.

Если же Вы загрузили их отдельно, то следуйте инструкциям, представленнымв архиве каждого модуля.

Как правило, действия типичны:

- разархивировать архив модуля на настольном компьютере;
- подключить мобильное устройство, на котором установлена Vesta Pro к этому компьютеру;
- скопировать содержимое папки модуля (эта папка, как правило, содержит 2 папки: PlugIn и ProgData) в папку с установленной Вестой (папка VestaPro на мобильном устройстве);
- запустить программу. Модули станут доступны из программы. Так как не все модули бесплатные, то см. список [модулей.](#page-36-0)

### **Системные требования**

Модули работают только в составе профессиональной версии Vesta<sup>©</sup> (Vesta Pro). Мобильное устройство, удовлетворяющее системным требованиям Vesta<sup>©</sup> (см. файл помощи Vesta $^{\copyright}$  - mobile astrologer), будет удовлетворять и системным требованиям данных модулей.

# <span id="page-13-0"></span>Интерфейс модулей

### **Анализатор карты**

#### Новое в данной версии

Модуль производит анализ силы и слабости объектов (планеты, знаки и дома) карты и представляет результаты в доступном графическом виде.

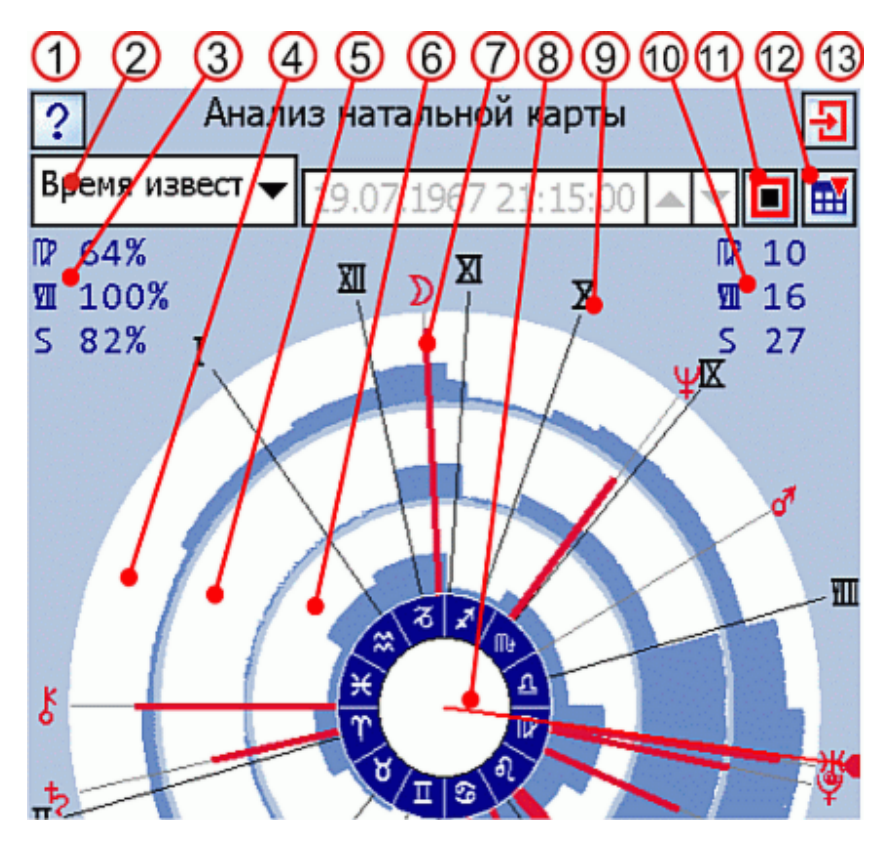

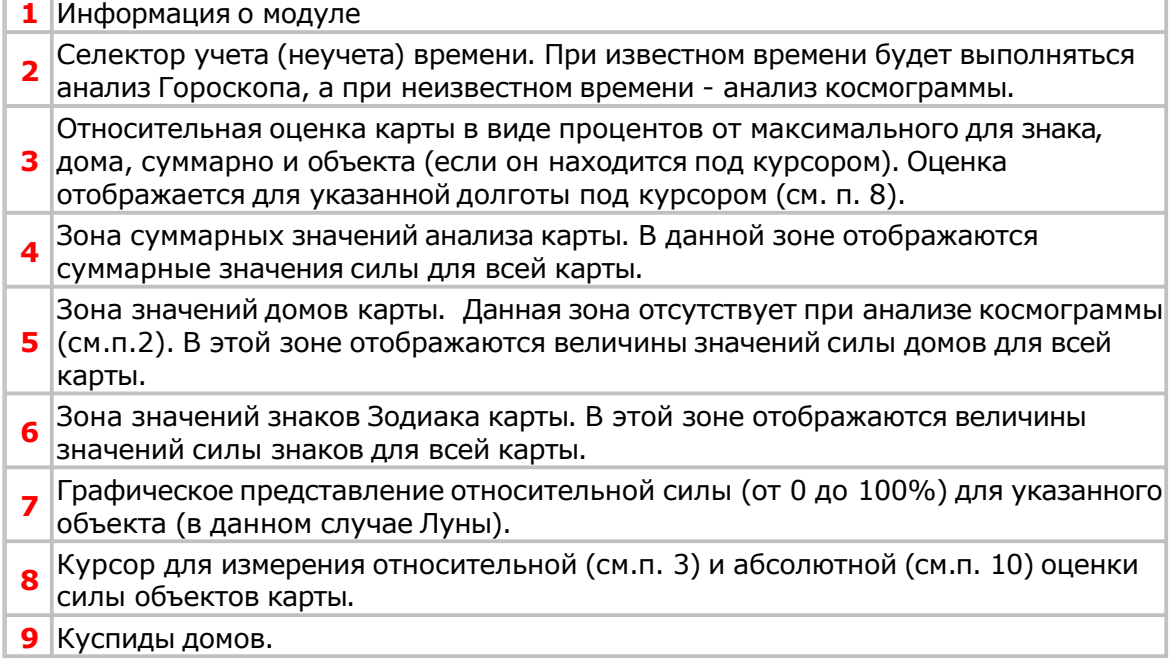

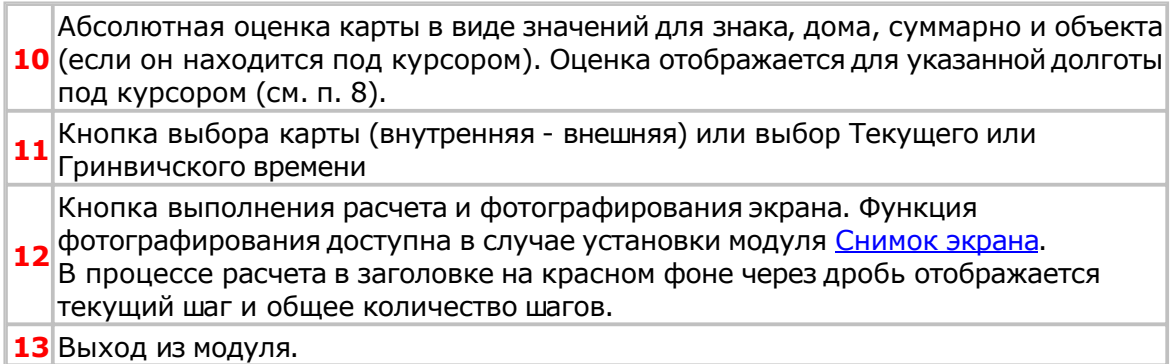

### <span id="page-15-0"></span>**Анализ хорарной карты**

#### Новое в данной версии

Модуль находится в разработке.

Модуль позволяет выполнить анализ хорарной карты: определить её радикальность, сильные и слабые объекты, моменты рецепции, передачи света, осады и т.д. и оценить степень завершения хорарара.

Для анализа хорарных объектов, в установках программы необходимо указать, какие группы объектов считать, участвующими в хораре (см. Настройки программы Vesta Pro - Аспекты - Хорара).

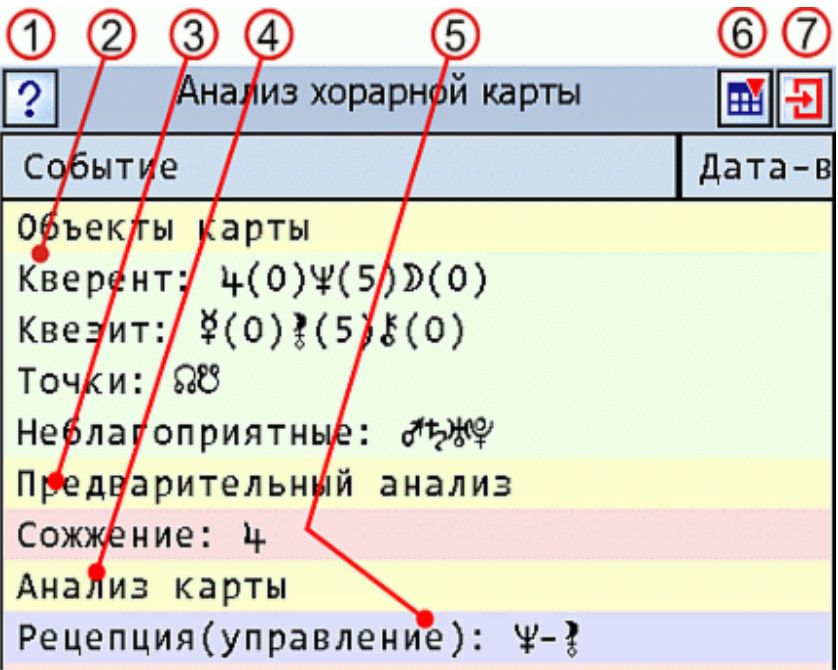

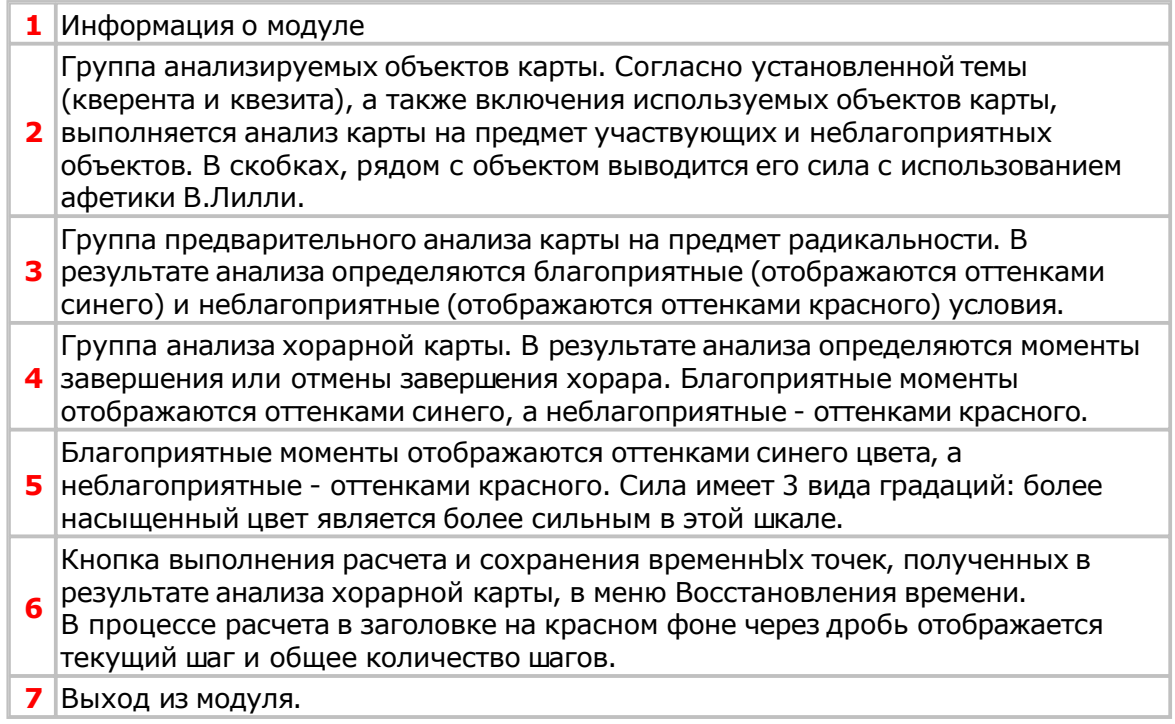

### <span id="page-16-0"></span>**Астропоиск**

#### Новое в данной версии

#### Модуль находится в разработке.

Модуль позволяет выполнить поиск момента наступления события.

Определяемые события: Луна без курса, аспект между объектами, ингрессия объекта в знак, ингрессия объекта в натальный дом, нахождение объекта в знаке, нахождение объекта в натальном доме, движение объекта (директное, ретроградное и стационарное).

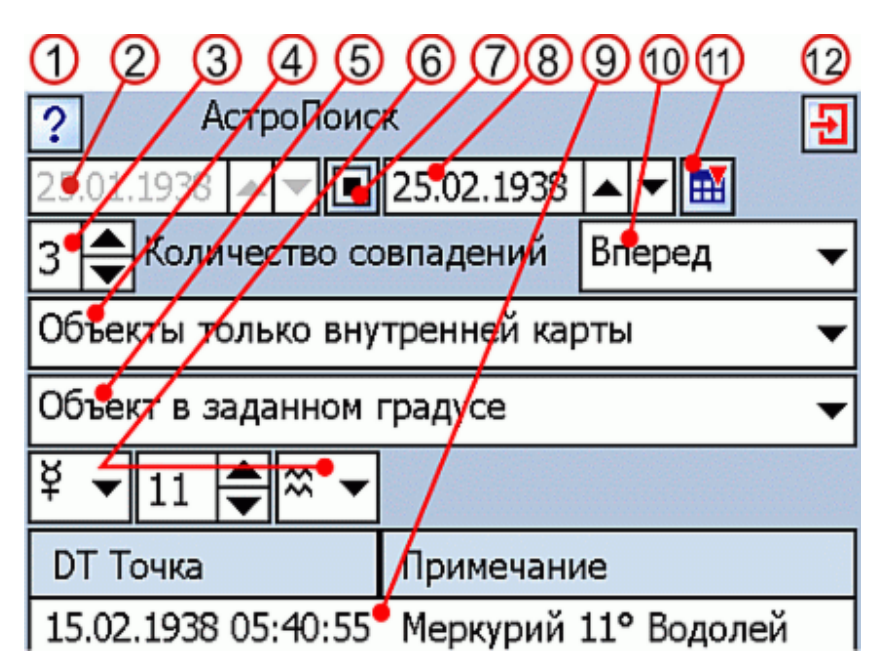

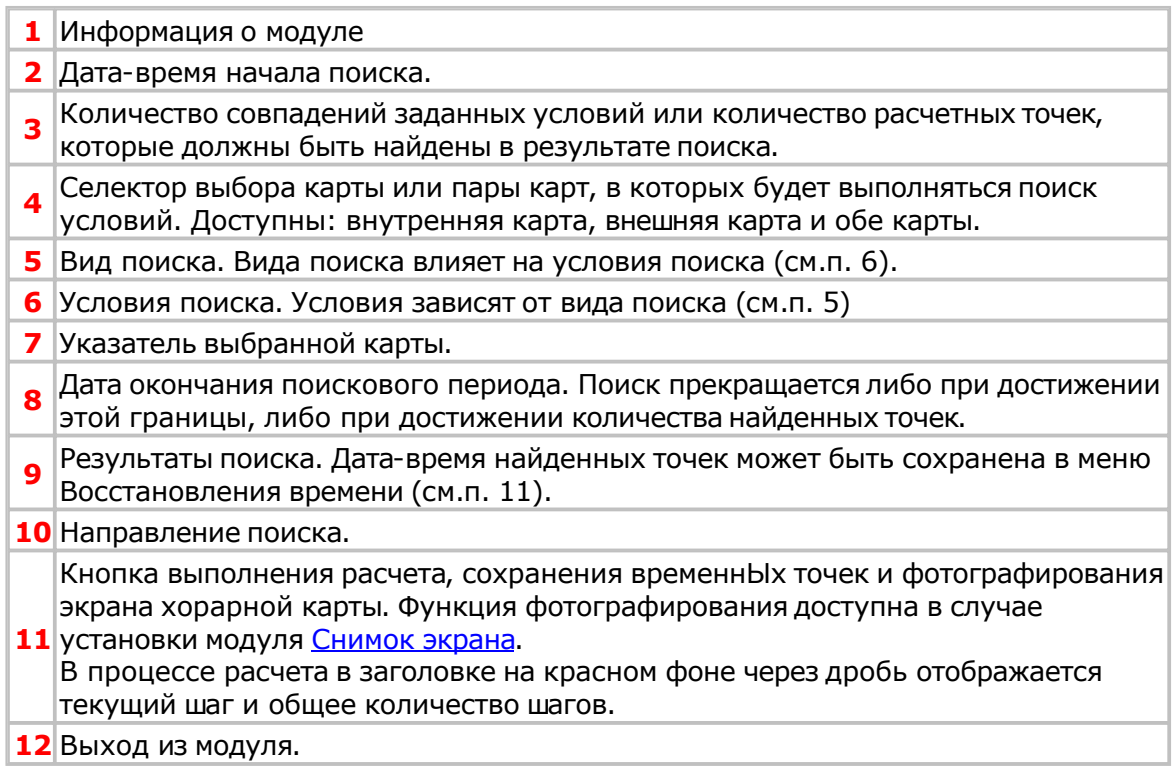

### <span id="page-17-0"></span>**Блокнот**

#### Новое в данной версии

Модуль позволяет делать заметки и сохранять их для дальнейшего использования в процессе работы с программой.

Помимо вышеуказанного, в формате данного модуля можно создавать справочную информацию. В стандартную поставку входят: Темы размещения хорарных вопросов и Признаки проявления психологических характеристик по Вронскому.

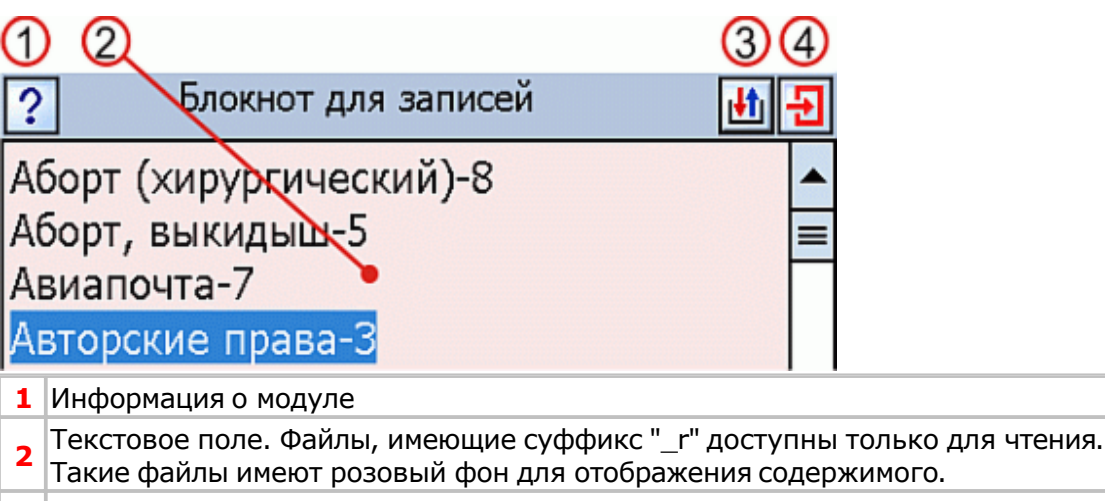

- **3** Кнопка сохранения/загрузки файлов блокнота.
- **4** Выход из модуля.

### <span id="page-18-0"></span>**Восходы, заходы и кульминации планет**

#### Модуль обновлен

Модуль позволяет рассчитать восходы-заходы и кульминации указанной планеты за указанный период, либо восходы-заходы всех планет на указанную дату с учетом(без) сумерек.

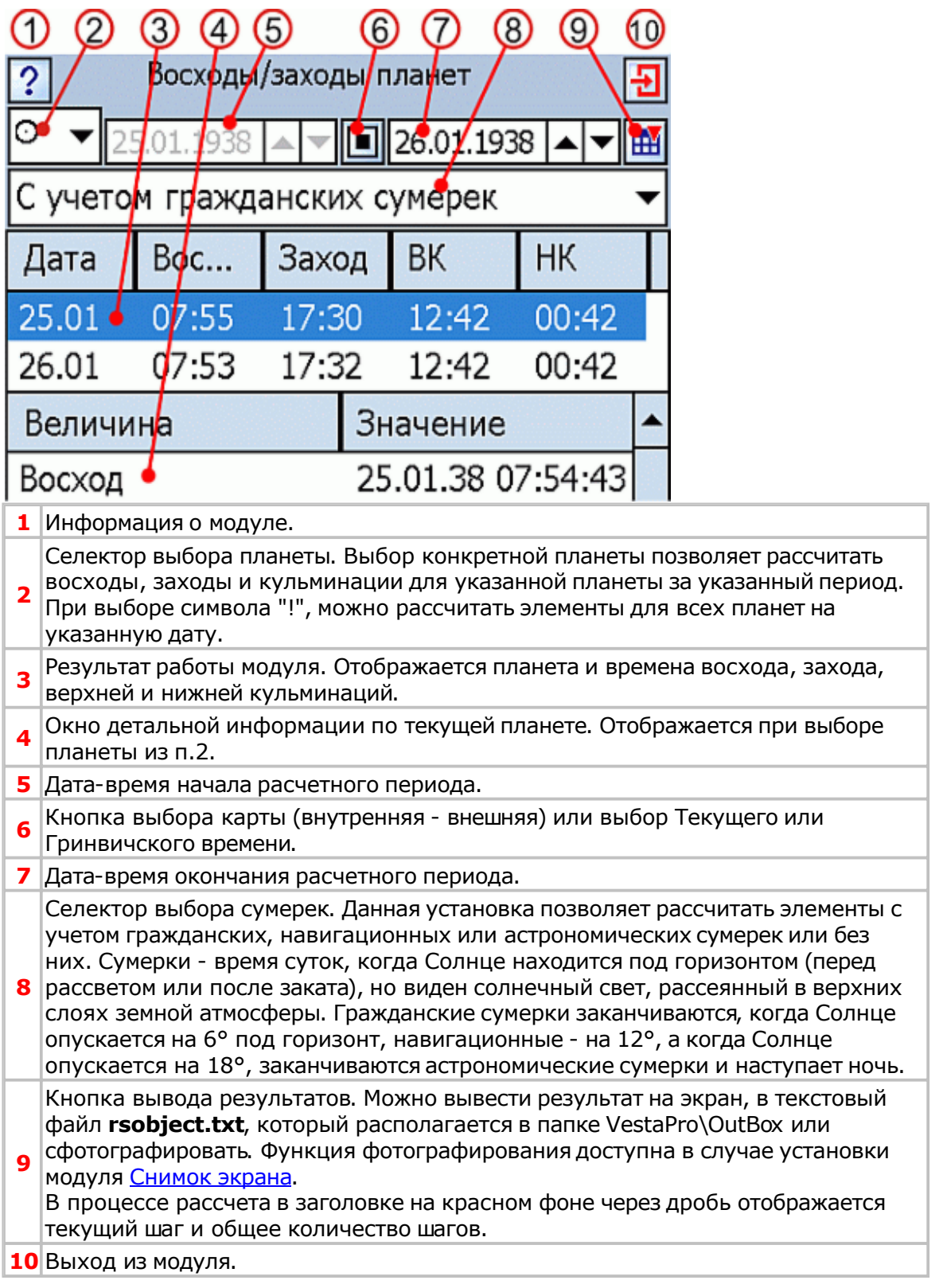

### <span id="page-19-0"></span>**Градусы зодиака**

Модуль позволяет вывести информацию по градусам зодиака, в которых находятся планеты для указанной карты и получить интерпретацию градусов от различных источников.

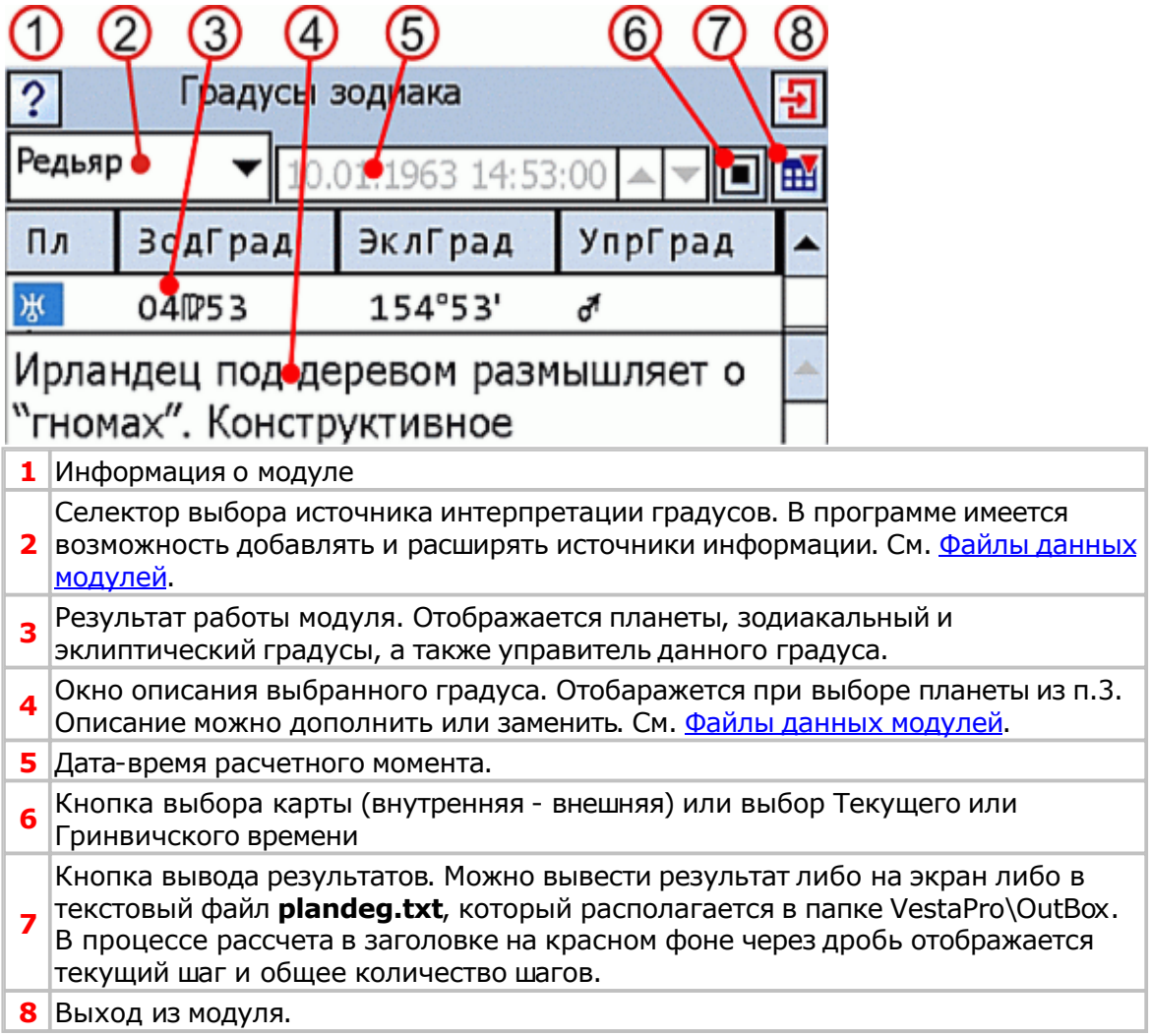

### <span id="page-20-0"></span>**Графические эфемериды**

#### Новое в данной версии

Модуль создает графическое представление эфемерид объектов карты в виде "временного тоннеля" и позволяет быстро найти момент возникновения аспекта между объектами как одной карты, так и между двумя картами (кросс-аспекты).

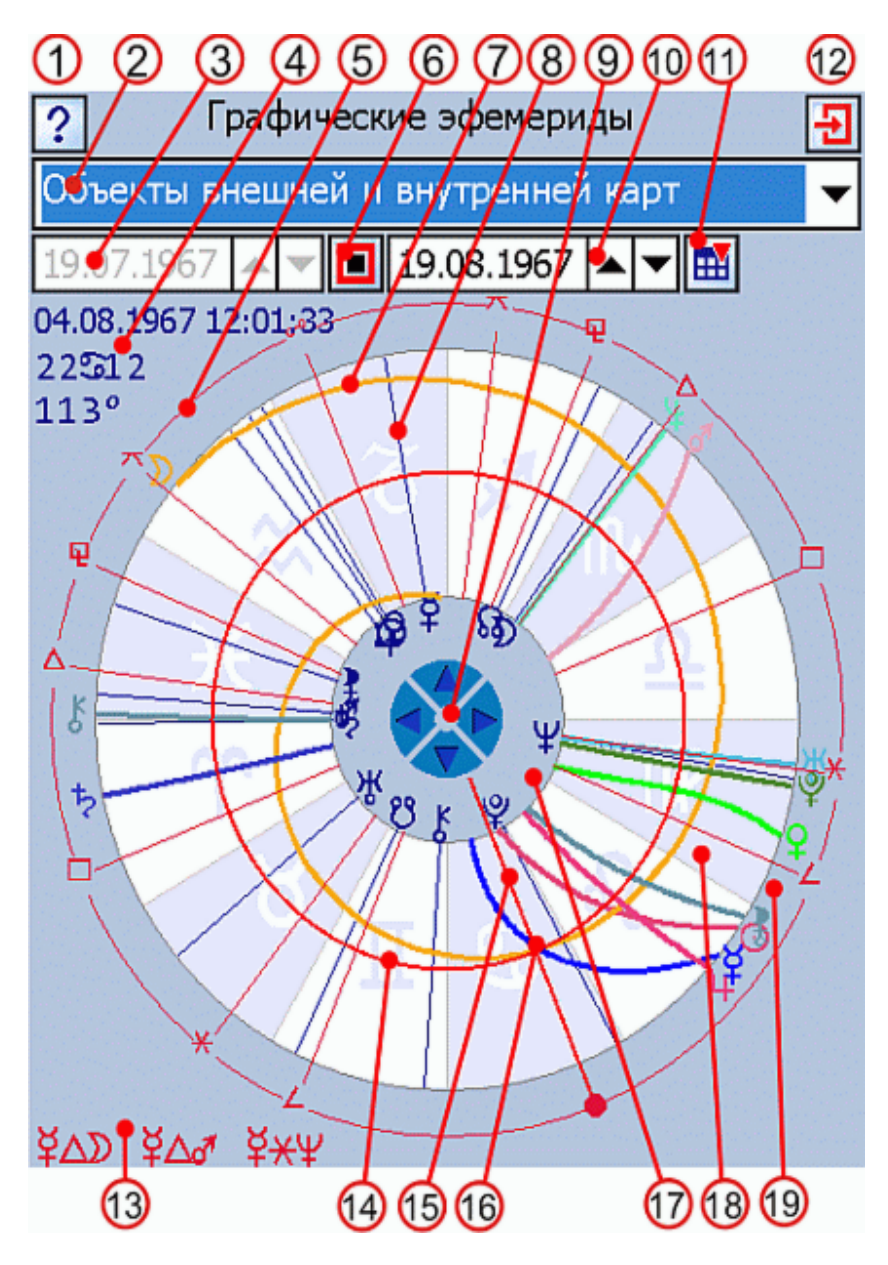

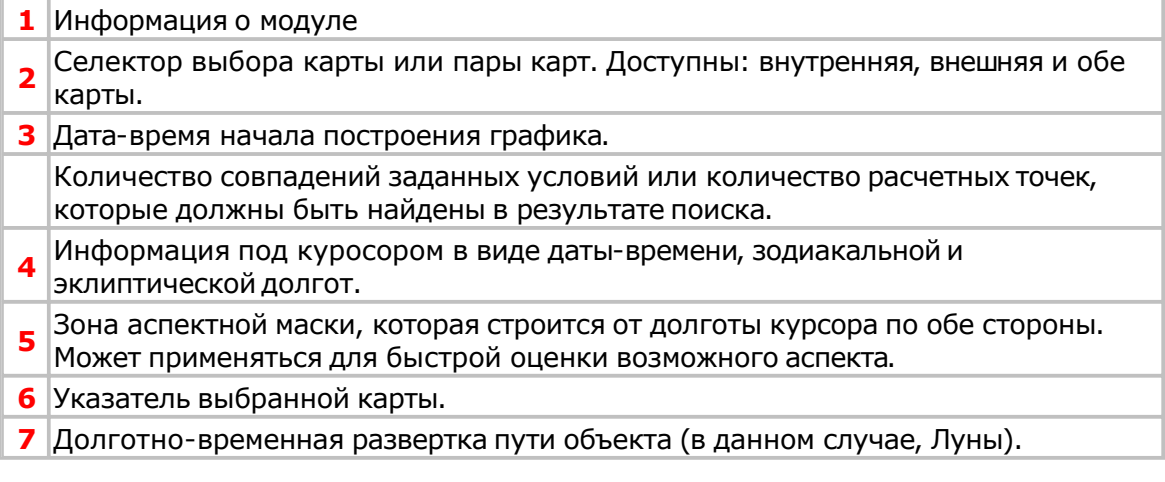

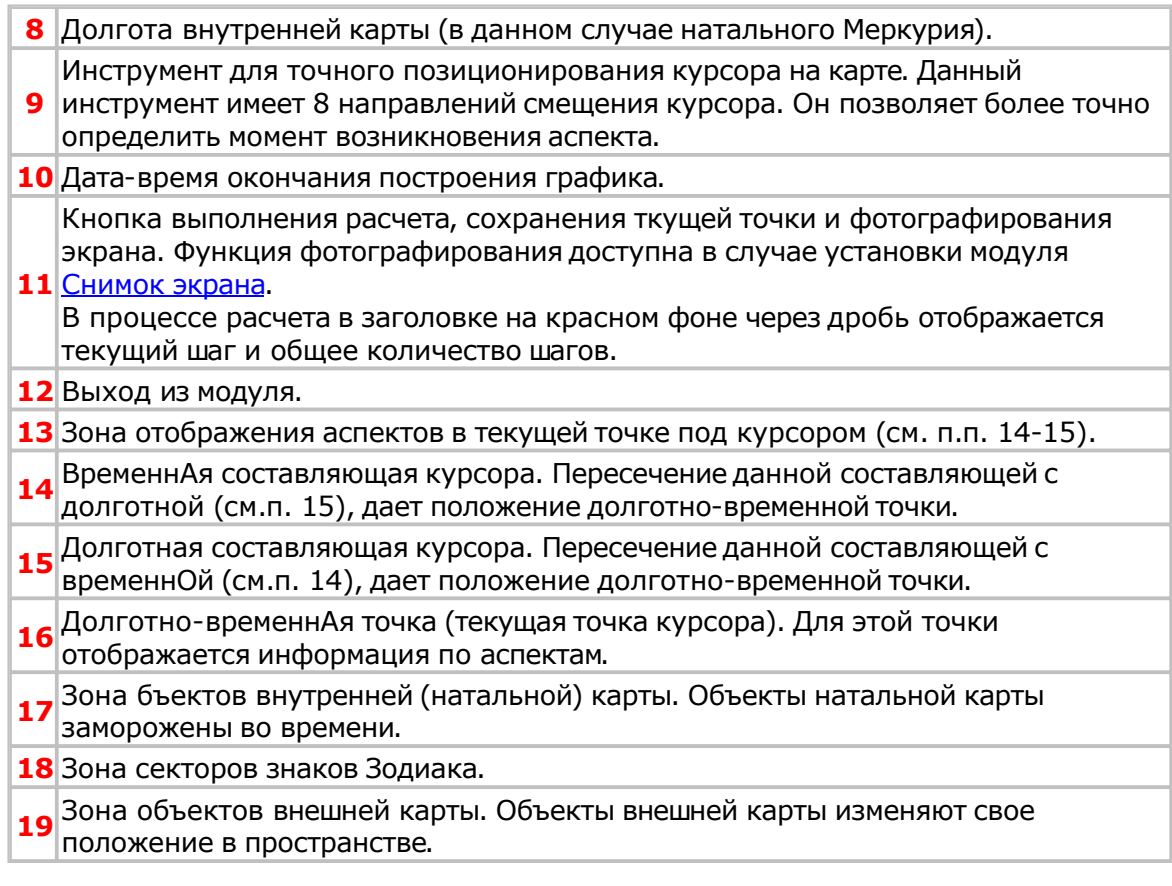

### <span id="page-22-0"></span>**Затмения**

Модуль позволяет рассчитать элементы солнечного и лунного затмений.

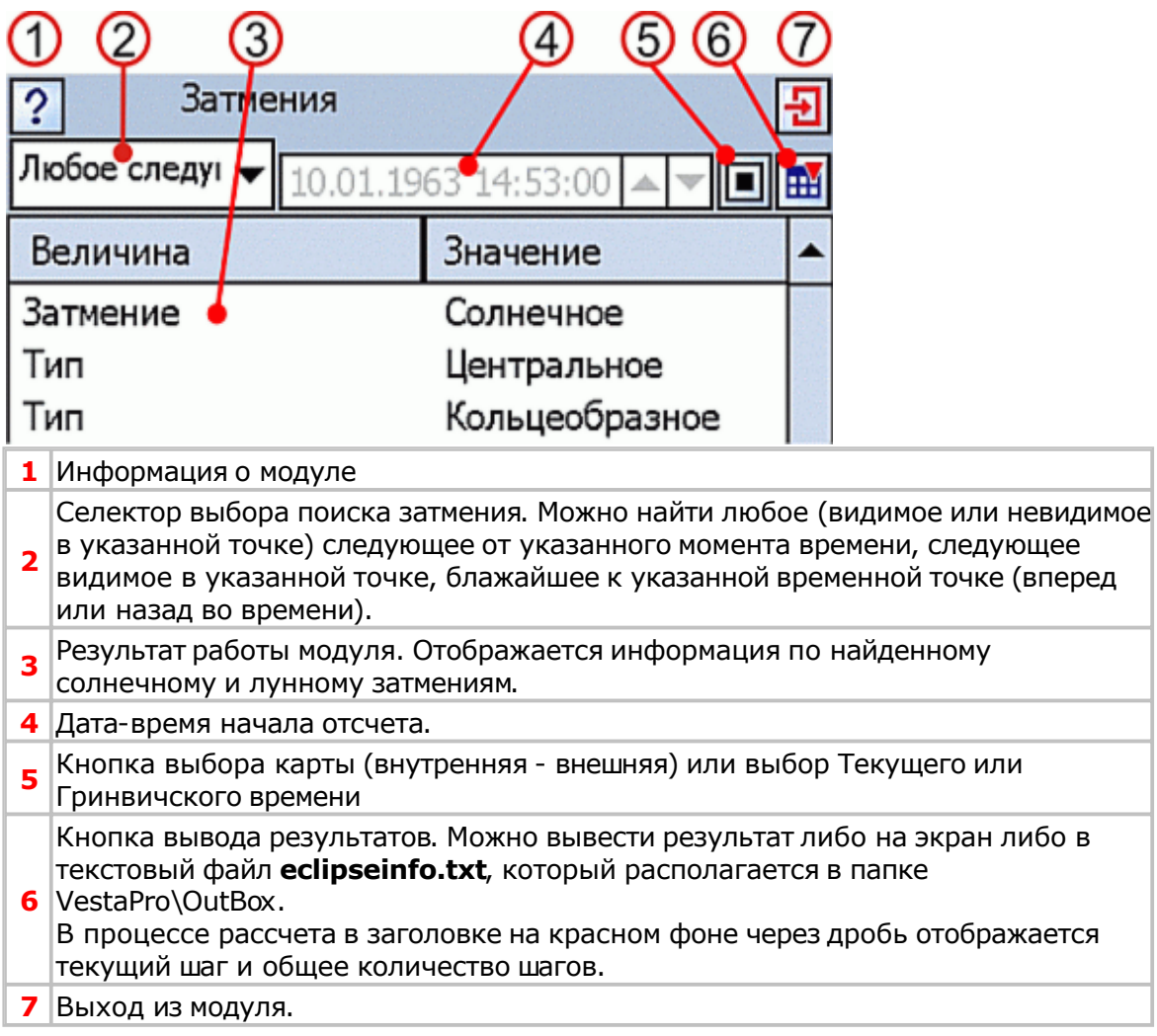

### <span id="page-23-0"></span>**Звездная эфемерида**

Модуль позволяет рассчитать положение звезд на указанный момент времени и вывести интерпретацию основных звезд (звездная величина не более 2).

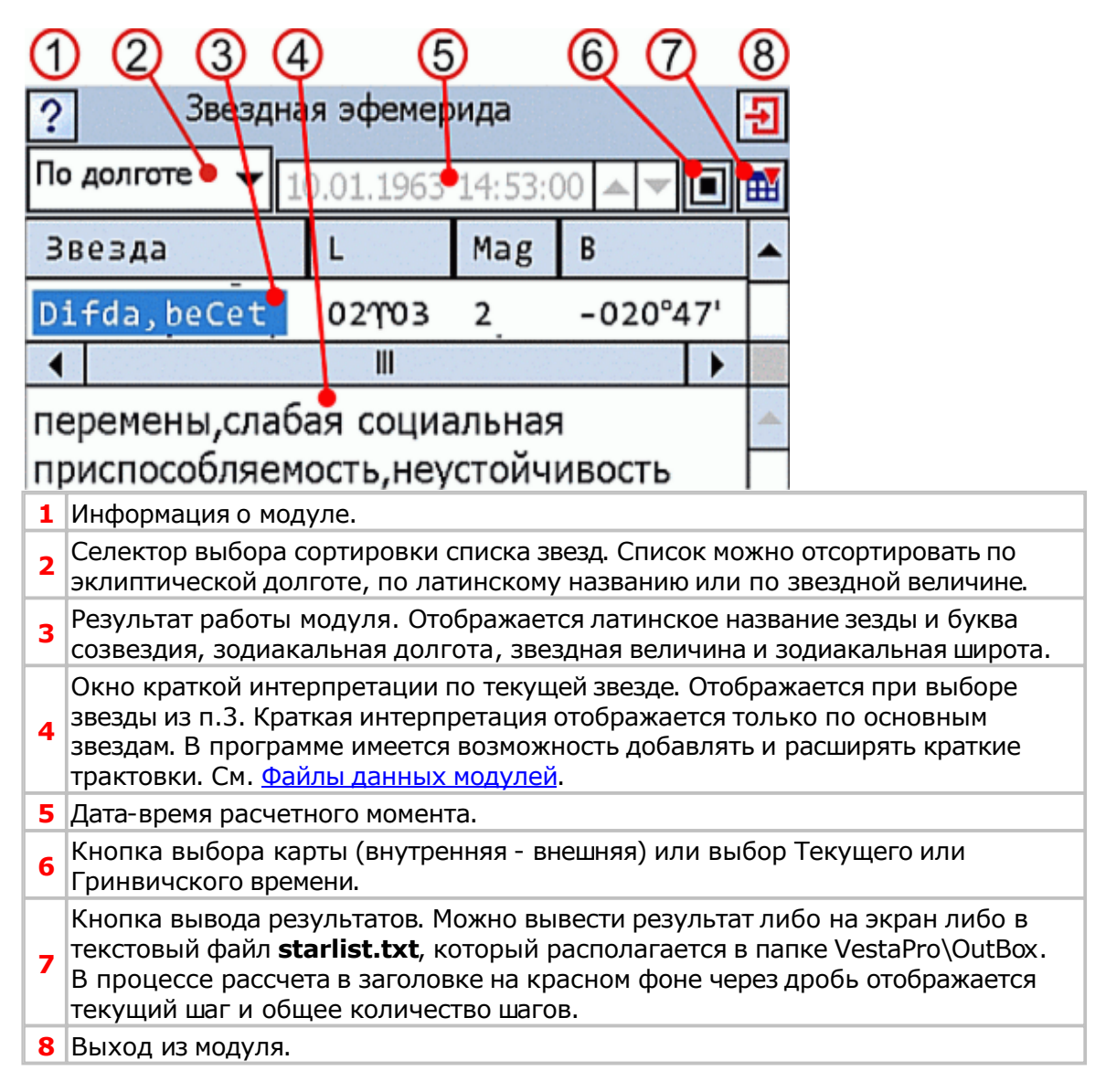

### <span id="page-24-0"></span>**Интерпретатор объектов**

#### Новое в данной версии

Данный модуль обеспечивает отображение текста интерпретации объекта в заданном ракурсе при указании стилусом на карте. Пользователь может создать файлы для интерпретации объектов карты с различной тематикой и включать их отображение по мере необходимости. Стандартно поставляется 2 файла интерпретации: базовая интерпретация и шаблон для создания своего текста.

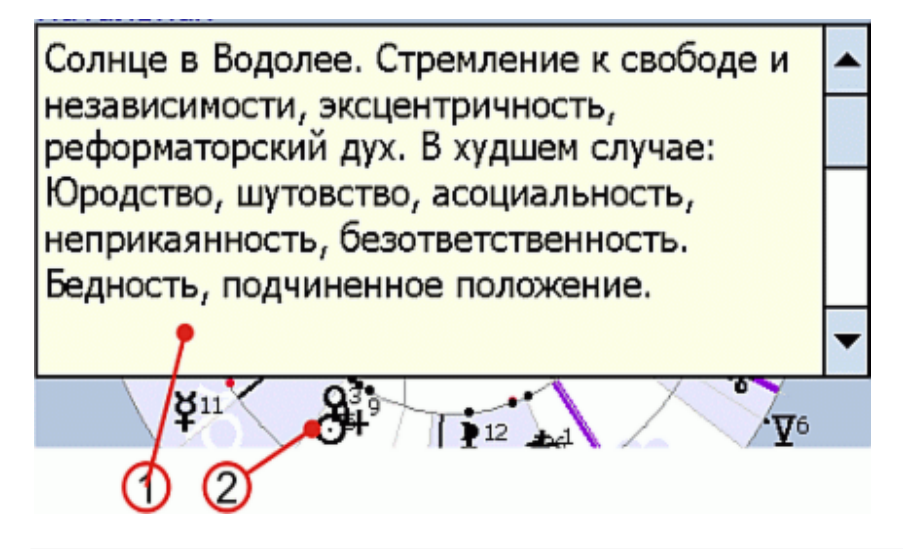

**1** "Текст интерпретации объектов", а в установках карты селектор Текст интерпретации. Окно текста отображается при нажатии стилусом на объект карты (см.п. 2) в случае выбора из меню "Отображение" на карте пункта "Интерпретация" задан ракурс трактовки. Для того, чтобы закрыть окно интерпретации, достаточно нажать стилусом в любое место этого окна.

**2** Текущий объект или группа объектов для интерпретации.

### <span id="page-25-0"></span>**Информация по карте**

#### Модуль обновлен

Модуль позволяет вывести информацию по карте. Эта информация актуальна для расчетных карт, масштаб которых отличается от единицы. К таким относятся прогрессии и дирекции.

Причем медленная первичная прогрессия использует координаты натальной карты.

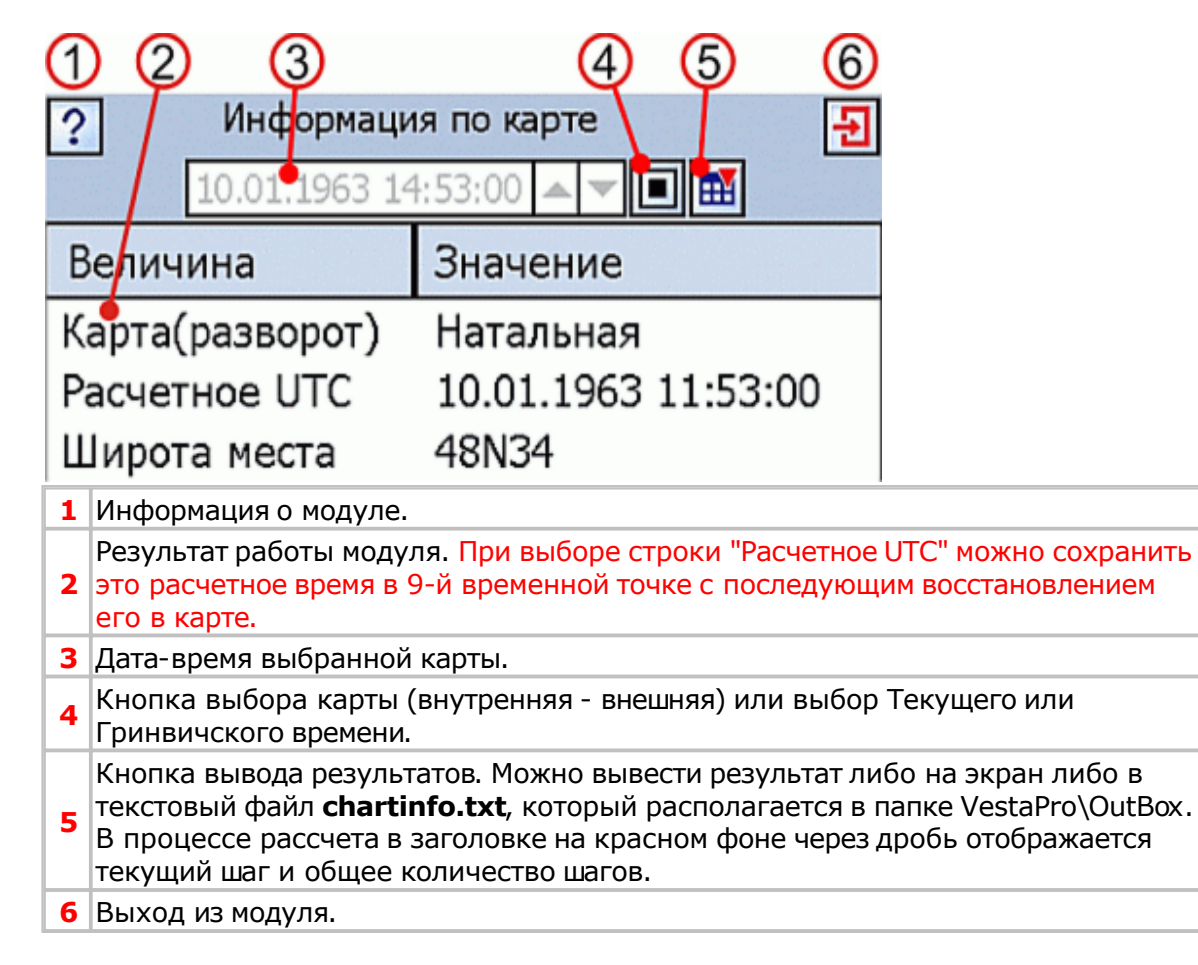

# **Лунный календарь**

Модуль позволяет рассчитать лунные сутки за указанный период. Лунные сутки рассчитываются от момента соединения Луны с Солнцем (момент новолуния). В сутках отображаются основные аспекты которые делает Луна к Солнцу и дается краткая интерпретация выбранных лунных суток.

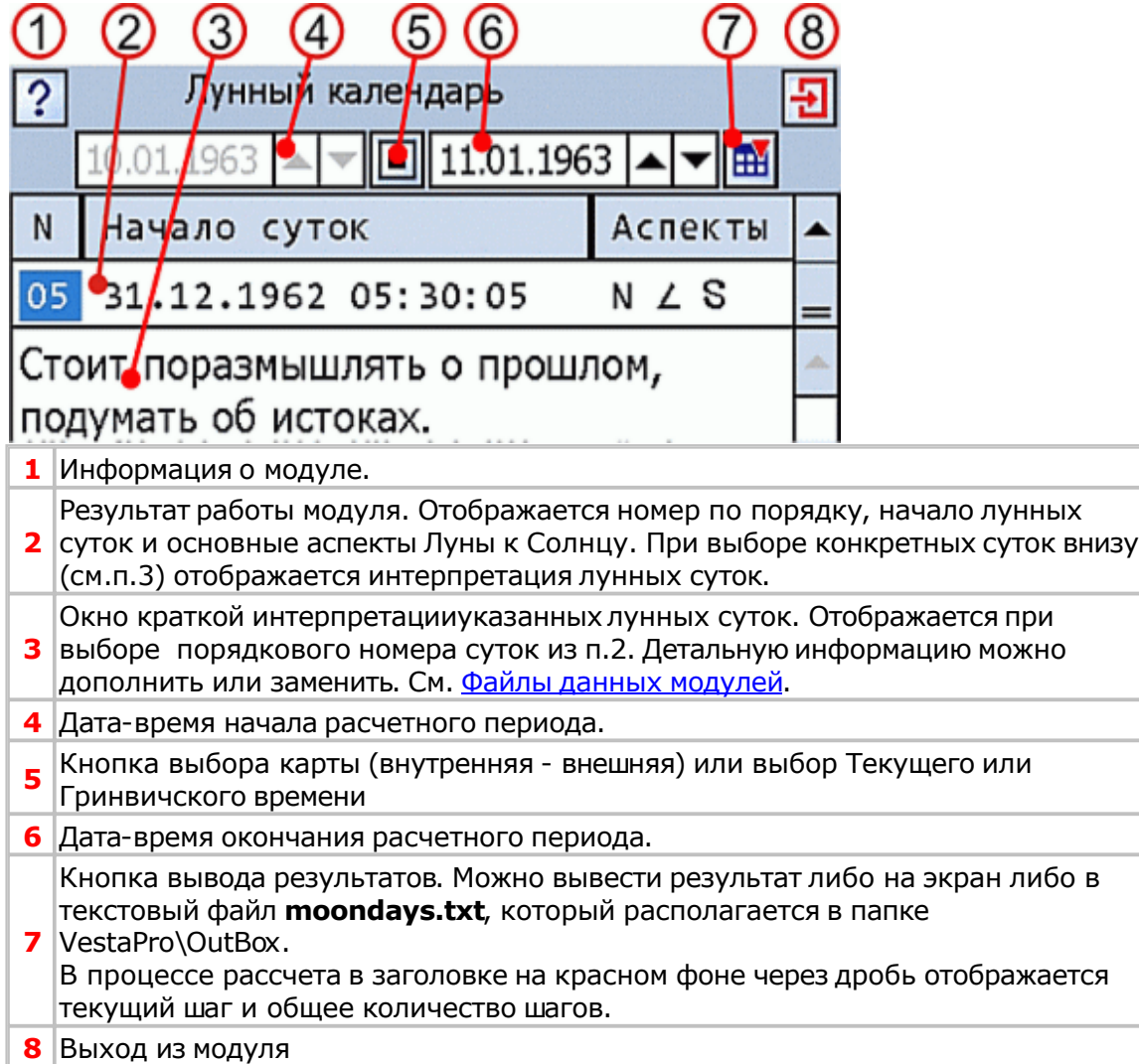

### **Планетарные часы**

Модуль позволяет рассчитать планетарные часы за указанный период.

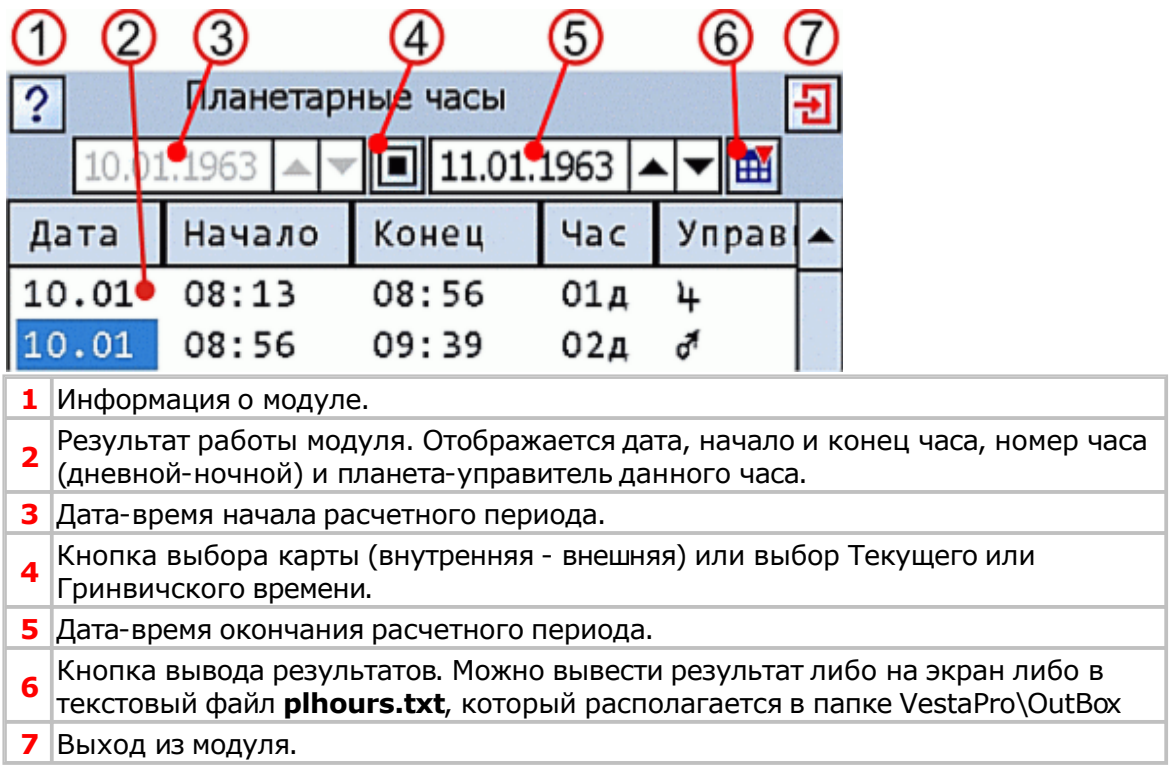

### <span id="page-28-0"></span>**Снимок экрана**

#### Новое в данной версии

Модуль позволяет выполнять фотографирование экрана с последующим сохранением изображения в файл. Сохраненное изображение можно использовать для документирования (подтверждения) действий астролога. О формате изображения читайте здесь.

### <span id="page-29-0"></span>**Статистика по карте**

#### Новое в данной версии

Модуль позволяет получить статистику (распределение объектов) по карте: по градусам, знакам, домам, крестам, полусферам и т.д.).

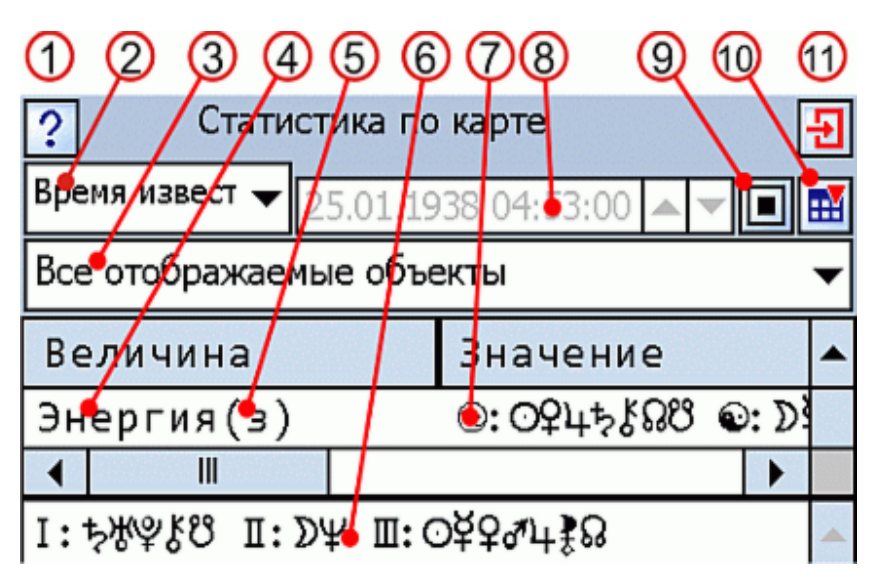

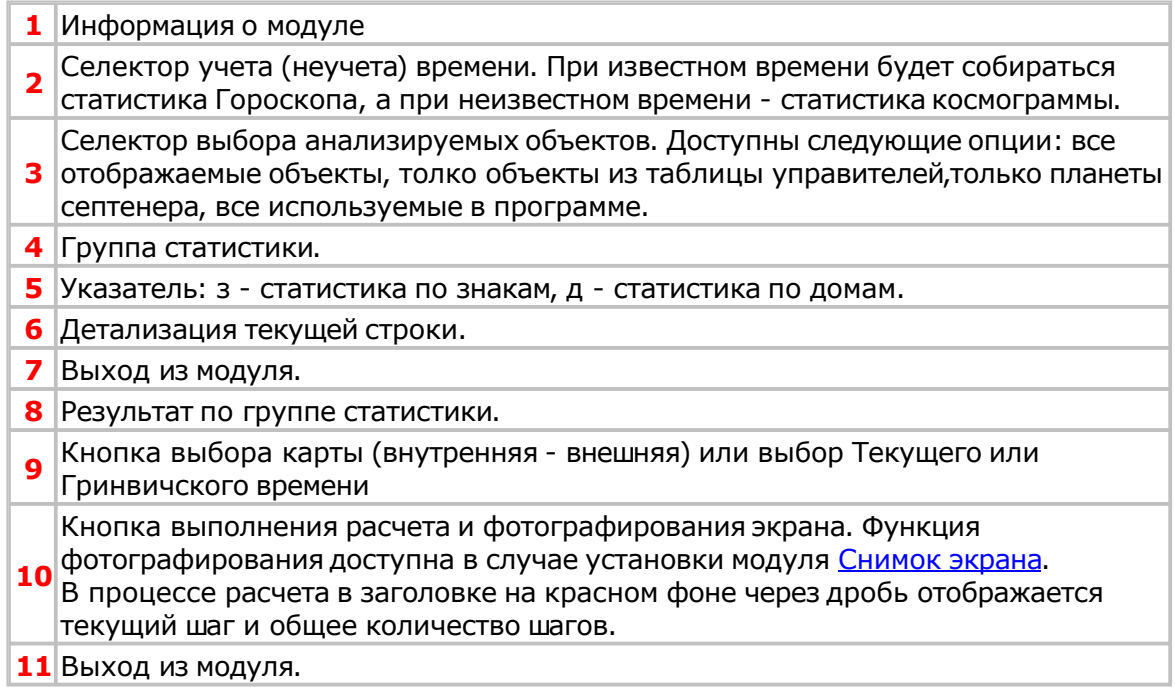

### <span id="page-30-0"></span>**Тематические аспекты**

#### Новое в данной версии

Модуль позволяет отображать тематические аспекты (аспекты заданной темы дома) карты. Тематические аспекты отображаются в цвете, а не тематические - серым цветом. При этом в подсказках по аспектам карты такие аспекты отмечены символом "\*" (звёздочка). Это позволяет сконцентрировать внимание астролога на заданной рассматриваемой теме и уменьшить вероятность пропуска такого аспекта. Для расчета тематических аспектов, в установках программы необходимо указать, какие группы объектов считать тематическими (см. Настройки программы Vesta Pro - Аспекты - Темы).

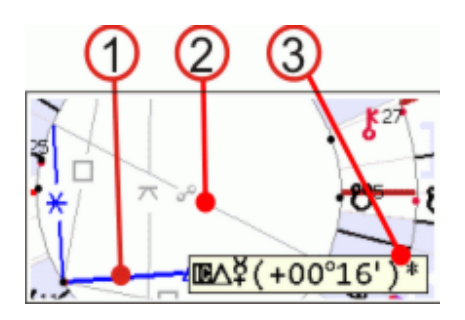

- **1** Тематический аспект отображается в цвете.
- **2** Не тематический аспект отображается серым цветом в случае, если в меню Аспектов карты включен фильтр "Тематические".
- **3** Тематический аспект в подсказке отмечен символом "\*" (звёздочка).

### <span id="page-31-0"></span>**Цепочки диспозиторов**

#### Новое в данной версии

Модуль строит цепочки диспозиторов по управлению, экзальтации, изгнанию и падению для объектов карты. Модуль определяет начальные и конечные диспозиторы, взаимные рецепции, а также обособленные объекты карты. Графическая информация содержит дополнительный слой для анализа - стихии объектов

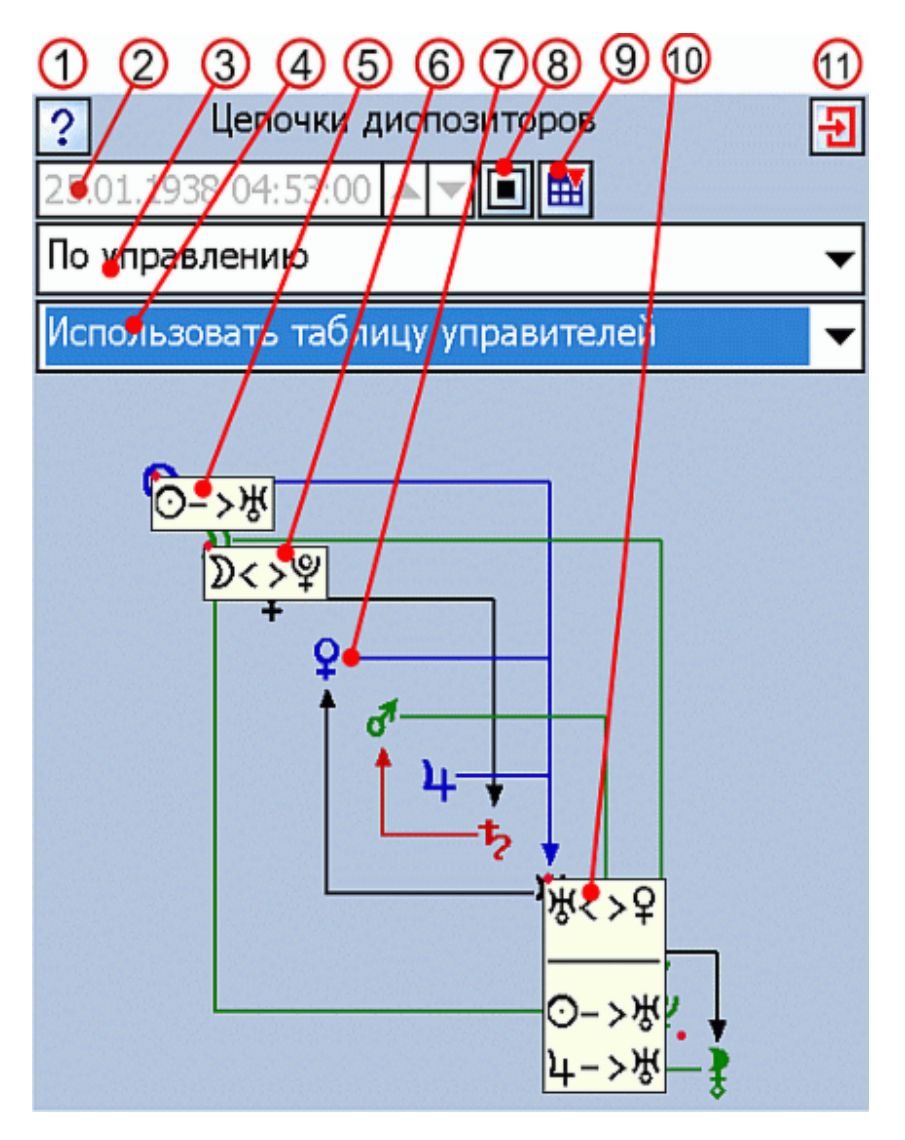

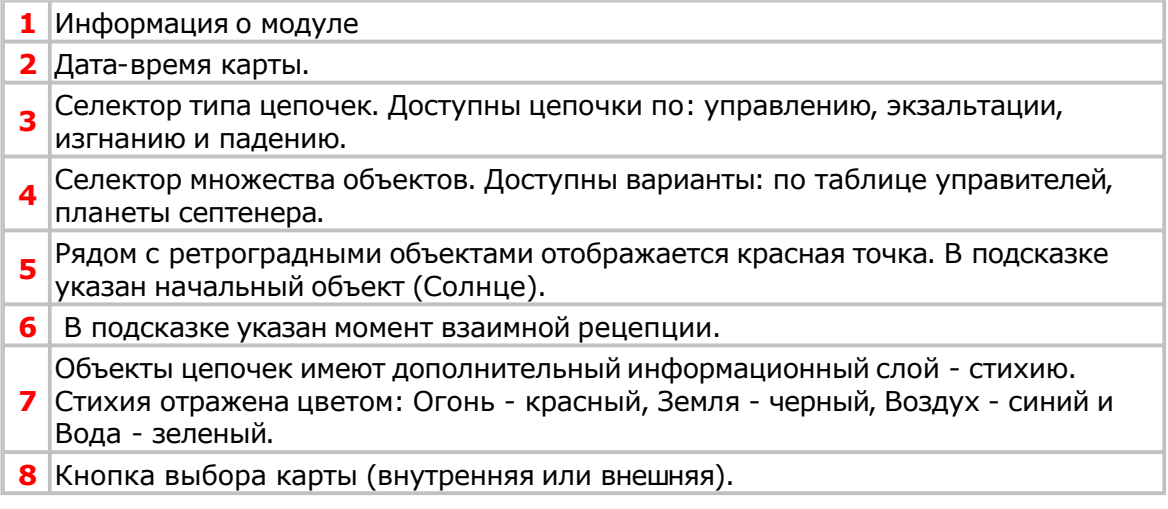

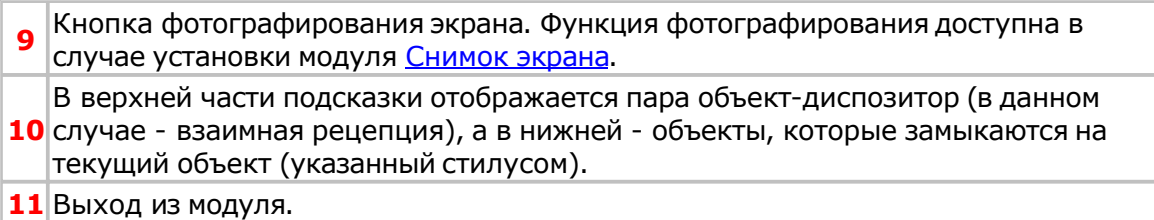

### <span id="page-33-0"></span>**Элементы орбиты планет**

Модуль позволяет рассчитать элементы орбиты планет (узлы, афелий и перигелий).

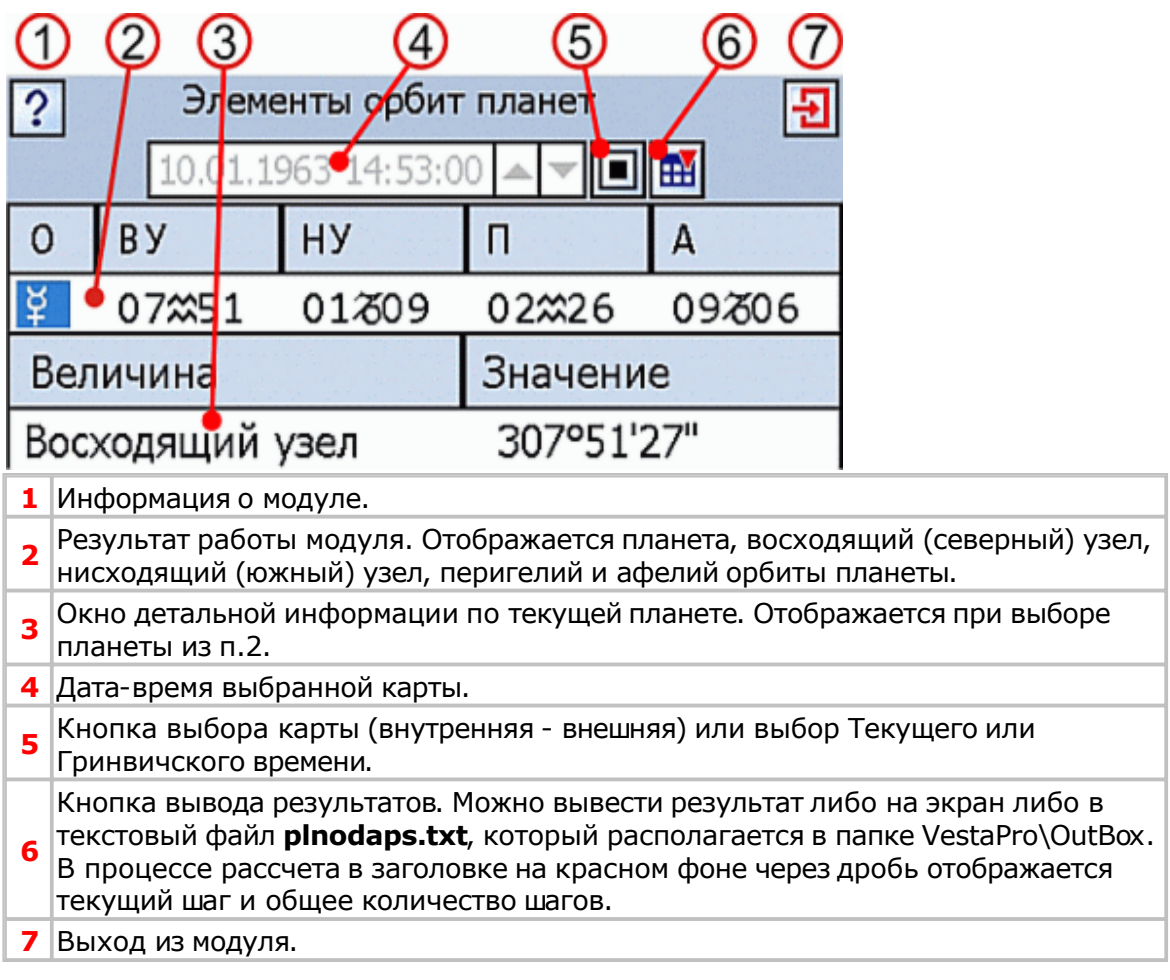

# Работа с модулями

### **Получение расчетных данных**

Как правило, процесс работы с модулями однотипен и прост:

- выбрать из меню один из модулей;
- выбрать карту (внутреннюю или внешнюю) или задать текущее локальное время (или время Гринвича);
- **выбрать устройство вывода информации (экран или [файл\) и](#page-39-0) выполнить расчет;**

Некоторые модули имеют индивидуальные настройки (см. Список [модулей\).](#page-36-0)

# Приложение

### **Ограничение по использованию**

Механизм модулей доступен только в профессиональной версии Vesta Pro.

Модули подразделяются на бесплатные и платные (лицензируемые). Полный список модулей и их характер представлен в приложении.

О стоимости модулей Вы можете узнать на сайте прогр[аммы Vesta©](#page-36-0) - mobile astrologer.

### <span id="page-36-0"></span>**Список модулей**

#### Примечание:

\$ - платный (лицензируемый) модуль

0 - бесплатный модуль

**N** - новый или обновленный, в данной версии, модуль

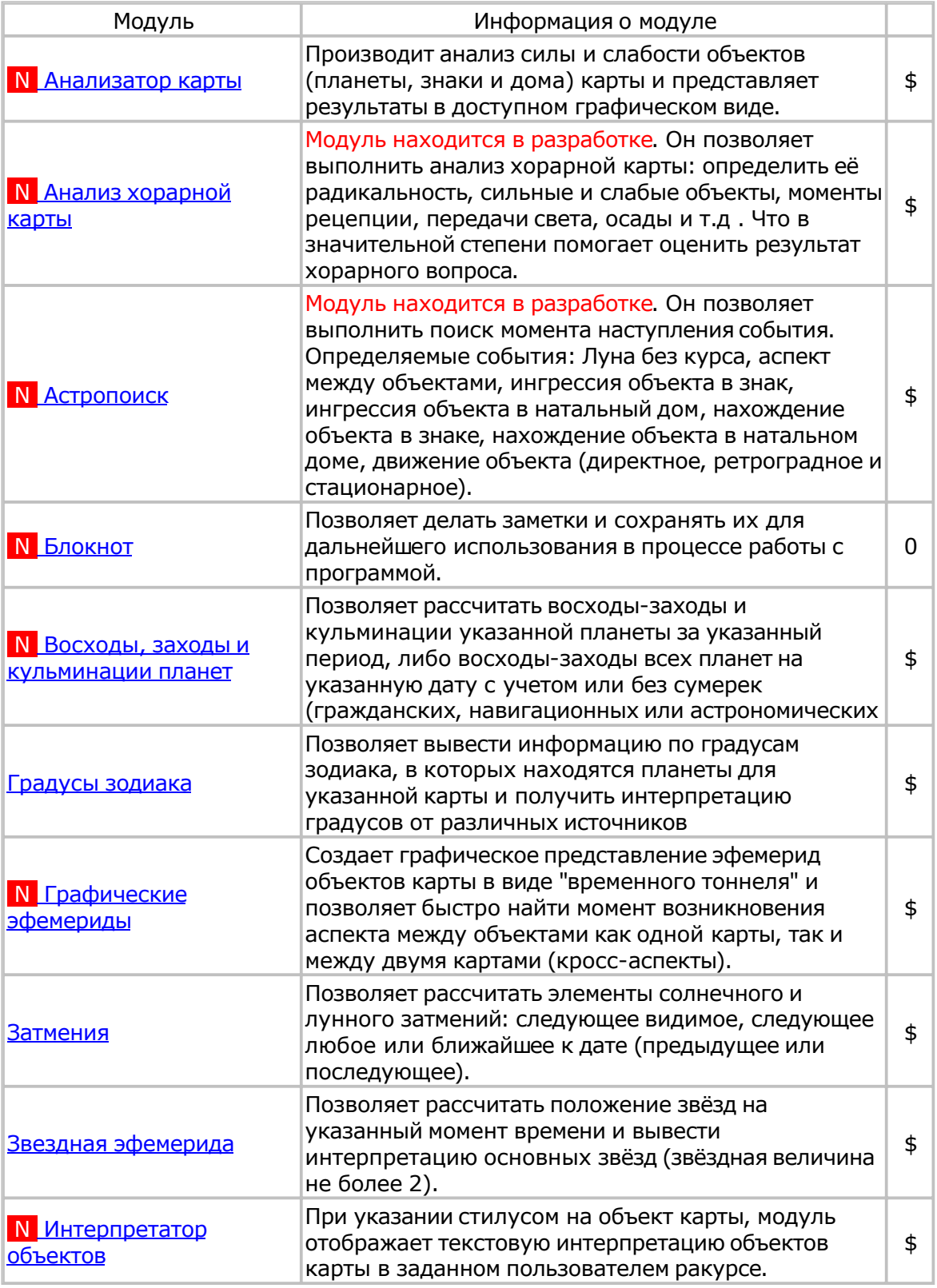

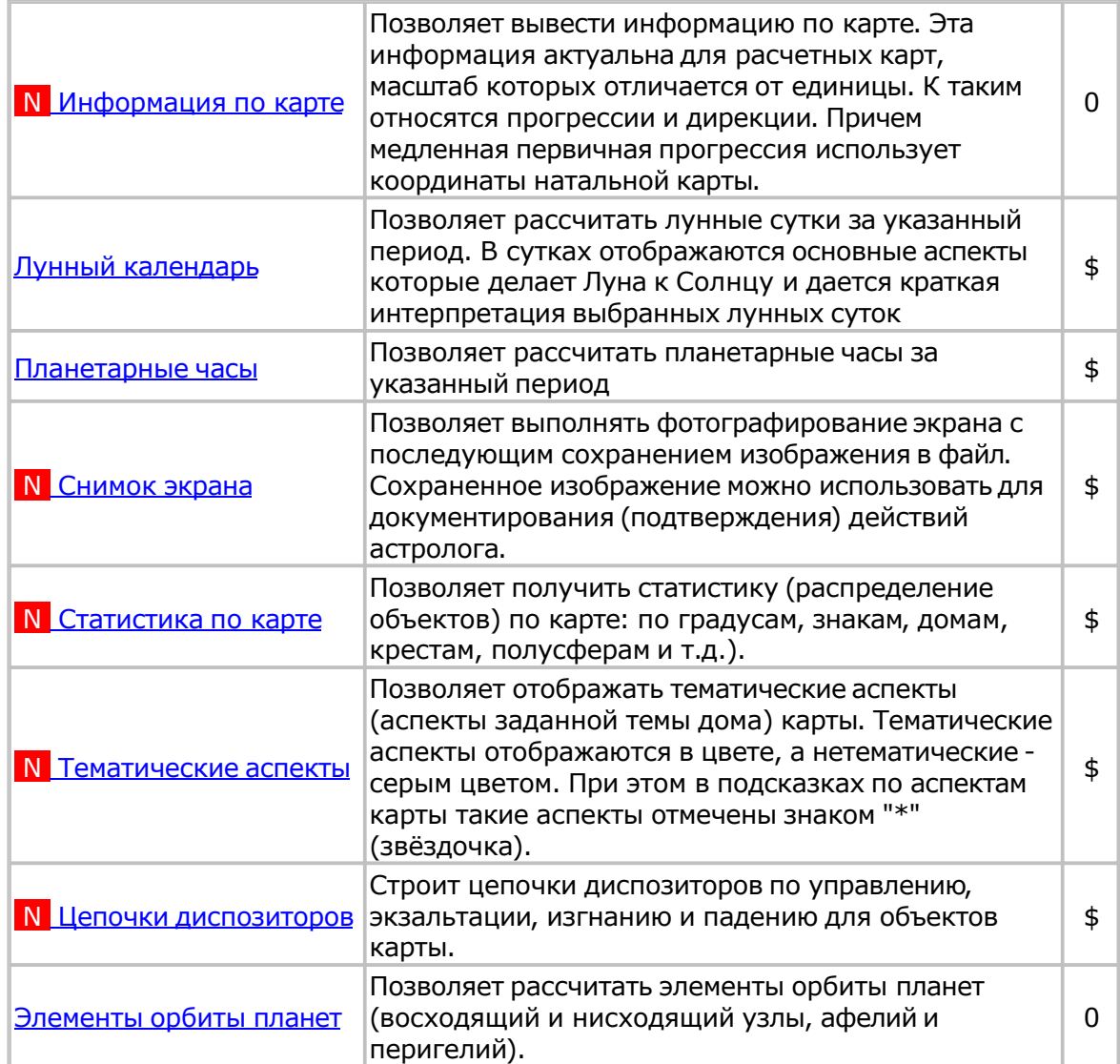

# <span id="page-38-0"></span>**Файлы данных модулей**

Файлы данных располагаются в папке ProgData и предназначены для обеспечения работы некоторых модулей.

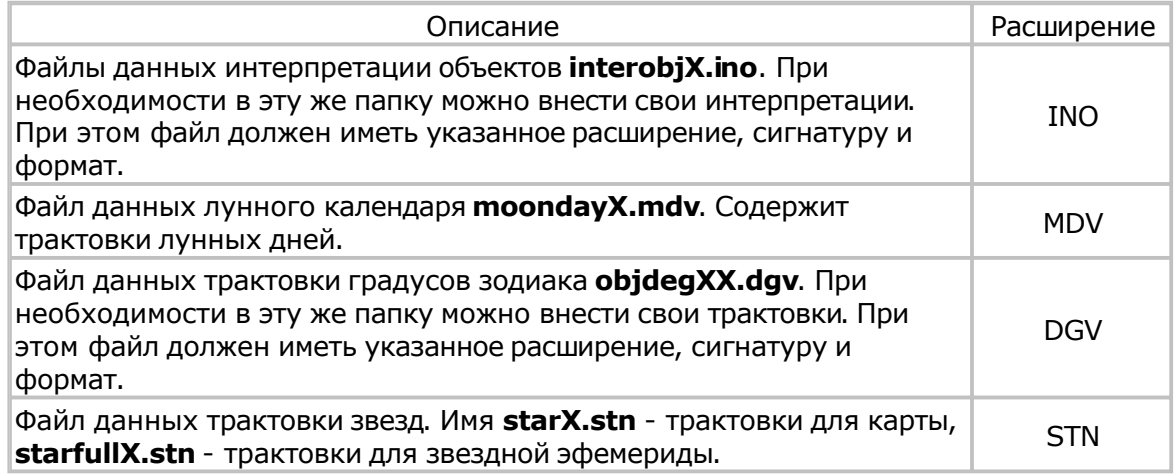

Примечания.

- Все файлы данных и выходные файлы (файлы результатов) имеют кодировку UNICODE.
- каждый файл данных имеет только ему присущее расширение;
- имя каждого файла данных оканчивается цифрой, указывающей язык (0-русский, 1-английский);
- в первой строке данных каждого файла имеется сигнатура типа файла, версия и название;

### <span id="page-39-0"></span>**Результаты работы модулей**

Каждый модуль выводит результаты в Результатом работы модулей являются:

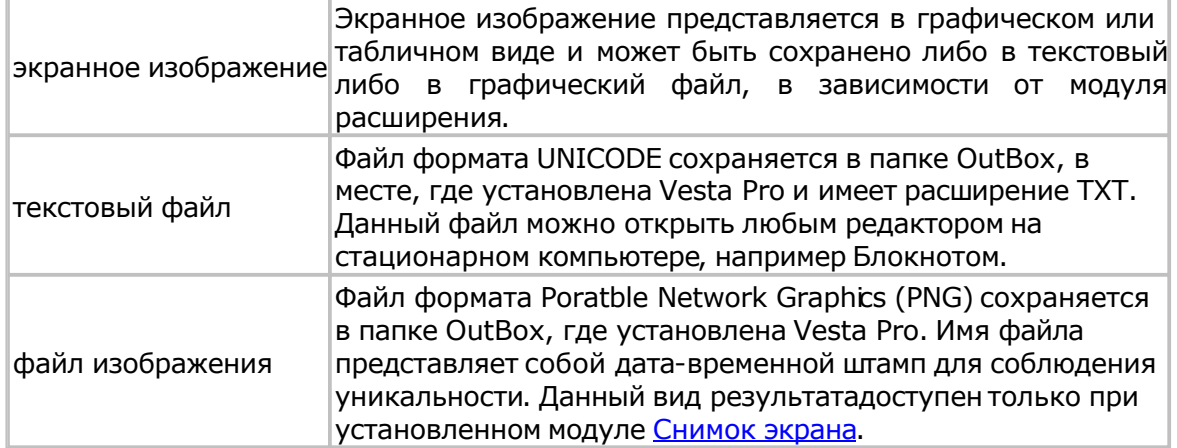

#### Для информации:

- +7 (812) 932-45-37 Санкт-Петербургский Институт Астрологии<br>
аdmin@iastro.ru Санкт-Петербургский Институт Астрологии
	- Санкт-Петербургский Институт Астрологии
- box4vesta@land.ru электронный ящик программы Vesta<sup>©</sup><br>www.iastrosoft.ru страница программы
	- страница программы

# **Индекс**

### **- А -**

Анализ хорарной карты 16 Анализатор карты 14 Астропоиск 17

### **- Б -**

Блокнот 18

### **- В -**

Восходы, заходы и кульминации планет 19

### **- Г -**

Градусы зодиака 20 Графические эфемериды 21

### **- З -**

Затмения 23 Звездная эфемерида 24

### **- И -**

Интерпретатор объектов 25 Интерфейс модулей

### **- Л -**

Лицензионный договор с Конечным Пользователем 5 Лунный календарь 27

### **- О -**

О модулях 8 Ограничение по использованию 36 Описание форматов файлов данных

### **- П -**

Планетарные часы 28 Получение расчетных данных 35

### **- Р -**

Результаты работы модулей 40

### **- С -**

С чего начать 11 Системные требования 13 Снимок экрана 29 Список модулей 37 Статистика по карте 30

### **- Т -**

Тематические аспекты 31

### **- У -**

Установка модулей 12

**- Ф -** Файлы данных модулей 39

**- Ц -** Цепочки диспозиторов 32

### **- Ч -**

Что нового в VestaPlugin 9 Что планируется в следующих версиях 10

### **- Э -**

Элементы орбиты планет 34

© Игорь (TomCat) Германенко, 2007-2009. Vesta, 2007-2009 www.iastrosoft.ru